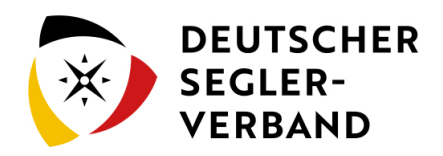

## 2.2.4 Gabelstapler.pdf

- **[Datei](#page-0-0)**
- [Dateiversionen](#page-0-1)
- <span id="page-0-0"></span>**[Dateiverwendung](#page-0-2)**

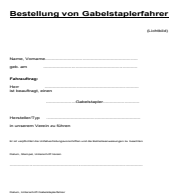

[2.2.4\\_Gabelstapler.pdf](https://segelvereinswiki.de/w/images/1/1f/2.2.4_Gabelstapler.pdf) (Dateigröße: 158 KB, MIME-Typ: application/pdf)

## <span id="page-0-1"></span>Dateiversionen

Klicke auf einen Zeitpunkt, um diese Version zu laden.

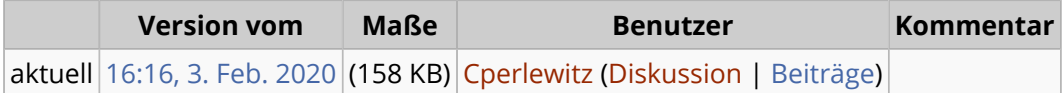

■ Du kannst diese Datei nicht überschreiben.

## <span id="page-0-2"></span>Dateiverwendung

Die folgende Seite verwendet diese Datei:

■ [2. Prüfen, Organisieren & Schützen/2.2 Organisieren](https://segelvereinswiki.de/w/index.php?title=2._Pr%C3%BCfen,_Organisieren_%26_Sch%C3%BCtzen/2.2_Organisieren)